# WatDFS A Project for Understanding Distributed Systems

#### **Michael Abebe**

Brad Glasbergen

Khuzaima Daudjee

1

**tiny.cc /watdfs**

SIGCSE 2019

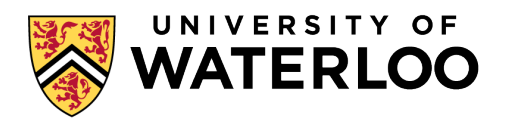

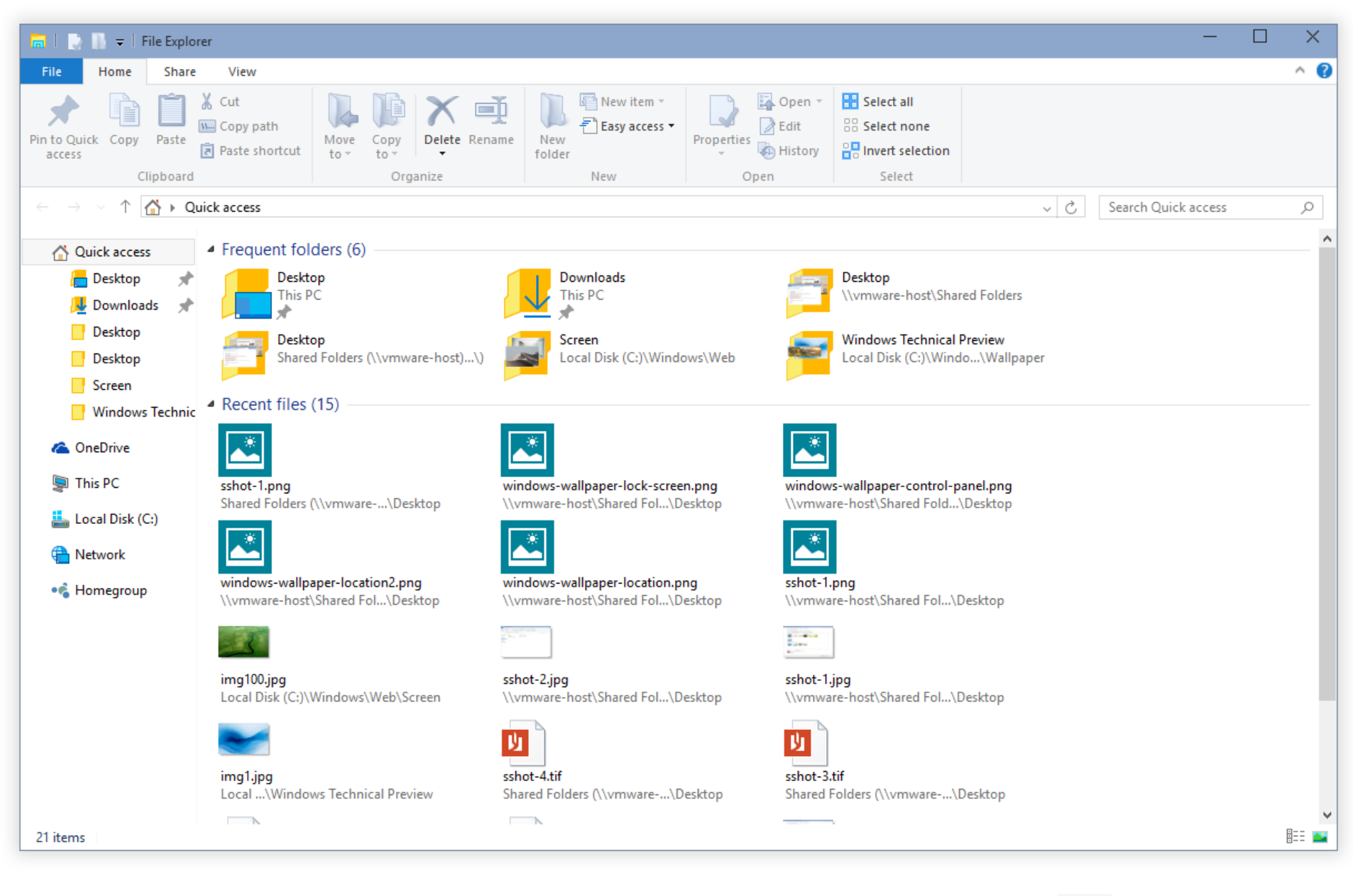

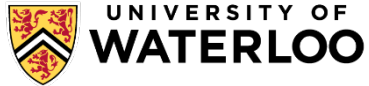

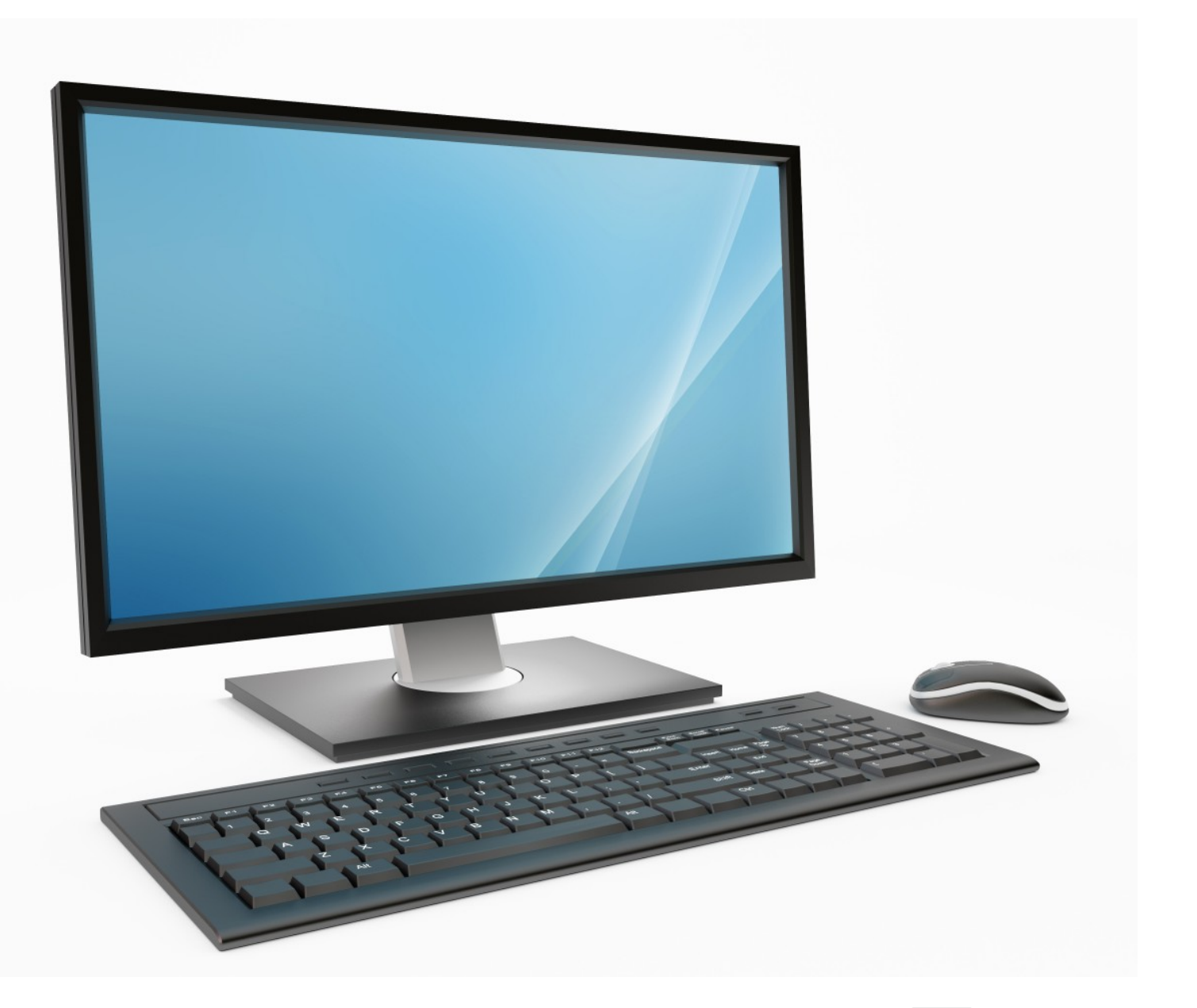

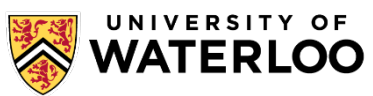

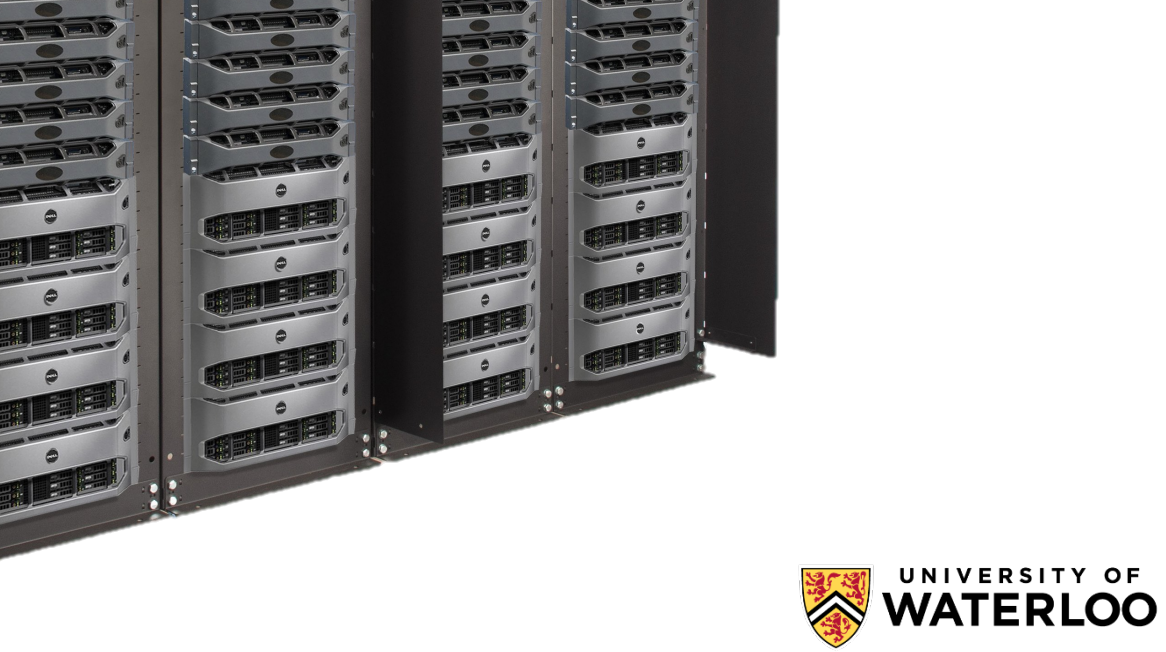

![](_page_3_Picture_1.jpeg)

![](_page_4_Picture_0.jpeg)

![](_page_4_Picture_1.jpeg)

# Q) ceph

![](_page_4_Picture_3.jpeg)

![](_page_5_Picture_0.jpeg)

## **Build Your Own Distributed File System**

![](_page_5_Picture_3.jpeg)

### Project Goals

Cover wide range of course material

#### Interaction with **common** systems & applications

### Provide **high-quality** and **timely feedback**

![](_page_6_Picture_4.jpeg)

![](_page_7_Picture_1.jpeg)

Client Server

![](_page_7_Picture_4.jpeg)

![](_page_8_Picture_1.jpeg)

## **Lacks access transparency**

![](_page_8_Picture_3.jpeg)

![](_page_9_Figure_1.jpeg)

![](_page_9_Picture_3.jpeg)

## **Provides access transparency**

App

Client Server

![](_page_10_Picture_4.jpeg)

![](_page_11_Figure_1.jpeg)

![](_page_11_Picture_3.jpeg)

![](_page_12_Picture_1.jpeg)

#### ior Verner mir **Kernel implementation**

Client Server

![](_page_12_Picture_5.jpeg)

![](_page_13_Figure_1.jpeg)

Client Server

![](_page_13_Picture_3.jpeg)

### Wides accessive **Provides access transparency**

**RPC**

### Userspace implementation VFS IN FUSE

![](_page_14_Picture_3.jpeg)

File

## WatDFS Project

**Implement** WatDFS client and server:

**Support**: file creation, open, close, read, write, truncate, and metadata operations

Using two distributed file systems models

![](_page_15_Picture_4.jpeg)

### Remote-Access Model

#### **Forward** operations to server

![](_page_16_Figure_2.jpeg)

![](_page_16_Figure_4.jpeg)

#### File stays **at server**

![](_page_16_Picture_6.jpeg)

### Remote-Access Model

**Forward** operations to server

### **Increases Latency**

#### File stays **at server**

![](_page_17_Picture_4.jpeg)

File

### Remote-Access Model Learning Goals

![](_page_18_Figure_1.jpeg)

Client Server

#### **Introduce** RPCs and file I/O

#### **Familiarize** tools (libfuse, gdb, strace)

![](_page_18_Picture_6.jpeg)

#### **Download** file from server

![](_page_19_Figure_2.jpeg)

![](_page_19_Picture_4.jpeg)

![](_page_19_Picture_5.jpeg)

#### **Download** file from server

![](_page_20_Figure_2.jpeg)

Client Server Perform operations **at client**

![](_page_20_Picture_5.jpeg)

#### **Download** file from server

![](_page_21_Figure_2.jpeg)

![](_page_21_Picture_3.jpeg)

#### **Download** file from server

![](_page_22_Figure_2.jpeg)

23

**Download** file from server

![](_page_23_Figure_2.jpeg)

# **Reduces Latency**

Perform operations **at client**

![](_page_23_Picture_5.jpeg)

#### **Download** file from server

![](_page_24_Figure_2.jpeg)

#### Client Server

![](_page_24_Picture_4.jpeg)

#### **Download** file from server

![](_page_25_Figure_2.jpeg)

Perform operations **at client**

![](_page_25_Picture_4.jpeg)

#### **Download** file from server

![](_page_26_Figure_2.jpeg)

Client Server Perform operations **at client**

![](_page_26_Picture_4.jpeg)

![](_page_26_Picture_5.jpeg)

**Download** file from server

## **Clients see stale state**

Client Server Perform operations **at client**

 $\Gamma$  is the  $\Gamma$ 

![](_page_27_Picture_4.jpeg)

File

![](_page_28_Picture_1.jpeg)

![](_page_28_Picture_3.jpeg)

### How to ensure **freshness**?

**Periodically** upload and download

![](_page_28_Picture_6.jpeg)

#### **Download** file from server

![](_page_29_Picture_2.jpeg)

#### Read Client Server

![](_page_29_Picture_4.jpeg)

#### **Download** file from server

![](_page_30_Figure_2.jpeg)

#### Read Client Server

![](_page_30_Picture_4.jpeg)

**Download** file from server

![](_page_31_Figure_2.jpeg)

Read Client Server Perform operations **at client**

![](_page_31_Picture_5.jpeg)

**Download** file from server

![](_page_32_Figure_2.jpeg)

Read Client Server Perform operations **at client**

![](_page_32_Picture_5.jpeg)

**Download** file from server

![](_page_33_Figure_2.jpeg)

![](_page_33_Picture_3.jpeg)

**Download** file from server

![](_page_34_Figure_2.jpeg)

![](_page_34_Picture_3.jpeg)

![](_page_35_Figure_1.jpeg)

#### Read Client Server

#### Periodically upload and download using **timestamp-based cache consistency**

![](_page_35_Picture_5.jpeg)

## **Clients see fresher state**

File File

#### Read Client Servers Servers Servers Servers Servers Servers Servers Servers Servers Servers Servers Servers S **Reduces Latency**

### Details at tiny.cc/watdfs Timestamp-based **cache consistency**

![](_page_36_Picture_4.jpeg)

## Upload-Download Model Learning Goals

![](_page_37_Figure_1.jpeg)

**Manage** distributed state with cache consistency

**Use** locks for atomicity and mutual exclusion

![](_page_37_Picture_4.jpeg)

### Experiences with WatDFS

#### **Provide students with:**

Detailed specification and Q&A forum

Public and release **tests** (Marmoset)

Starter code: ~300 lines of code

![](_page_38_Picture_5.jpeg)

### Experiences with WatDFS

### **Students implement**

~760 lines of code for remote-access model

~1425 lines of code for upload-download model

**Design** document about upload-download model

![](_page_39_Picture_5.jpeg)

### Experiences with WatDFS

95% **passed all** remote-access model tests

#### 80% **passed majority** of upload-download model tests

Most **common errors and questions** about timestamp-based cache consistency

![](_page_40_Picture_4.jpeg)

## WatDFS Project Summary

**Implement** two distributed file systems models

- Covers wide range of course material
- FUSE allows **usage of existing applications**
- Tests provide **high-quality & timely feedback**

### **Details at tiny.cc/watdfs**

![](_page_41_Picture_6.jpeg)